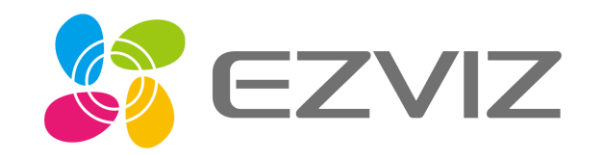

## Remote unlock

Setting part

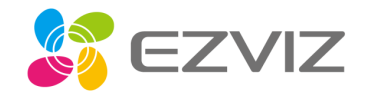

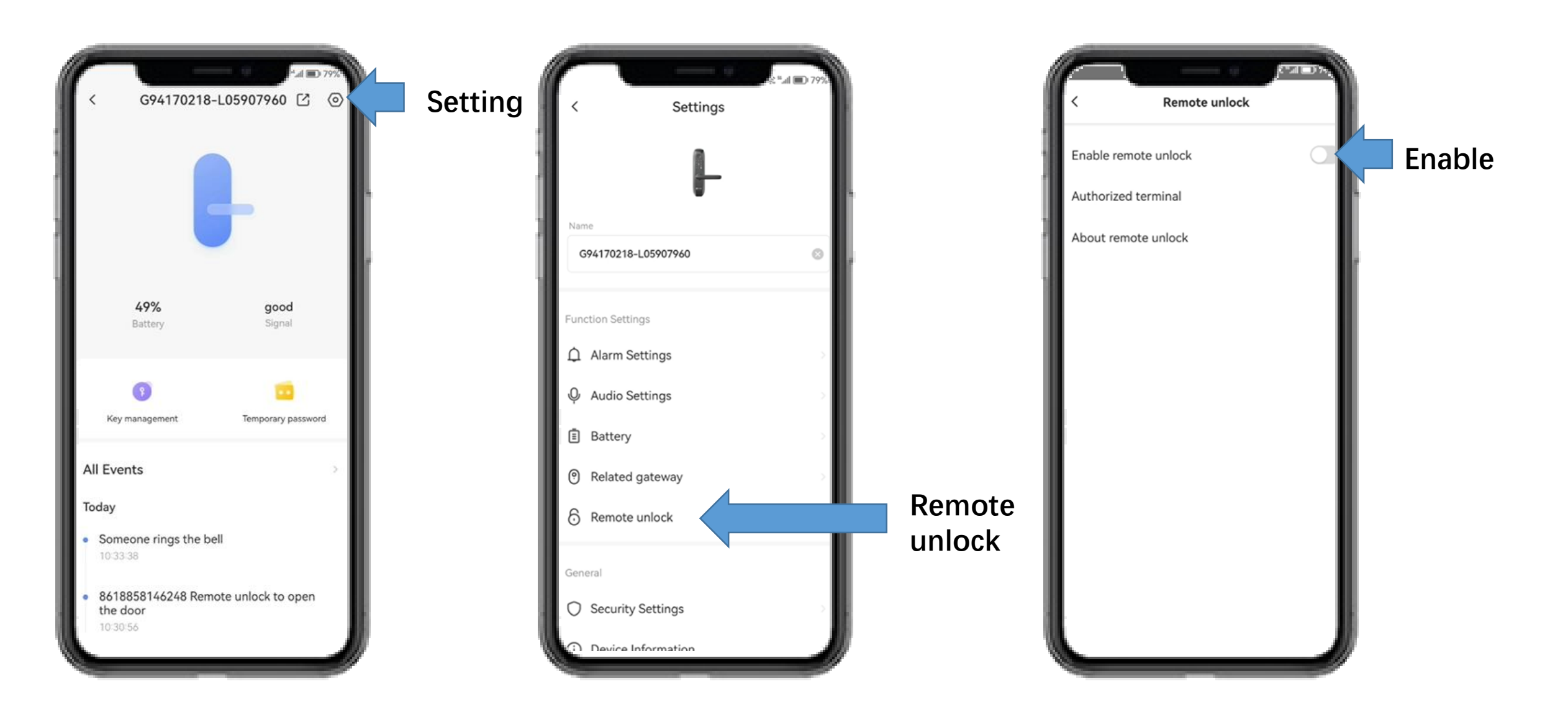

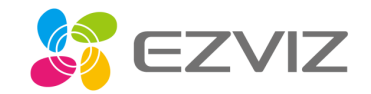

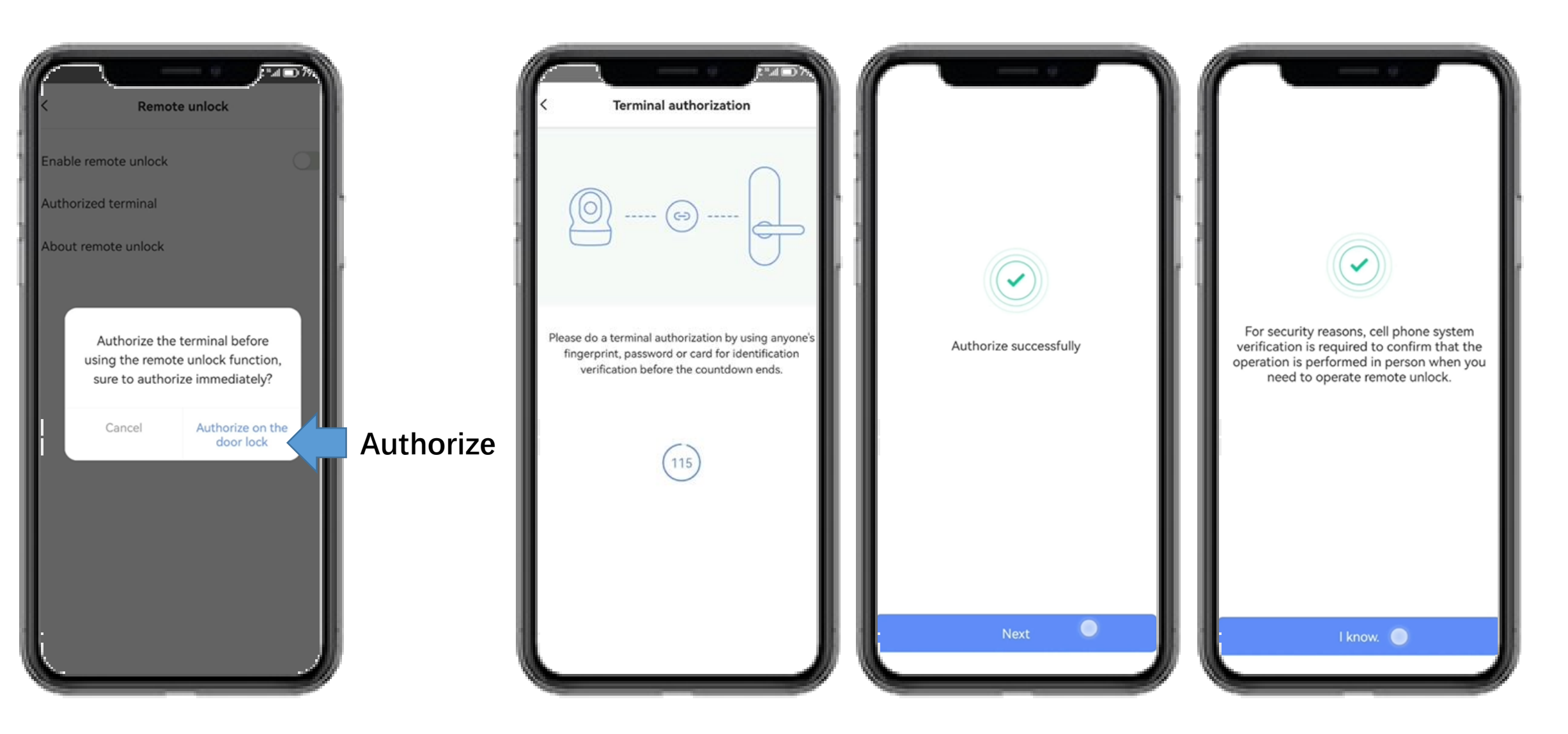

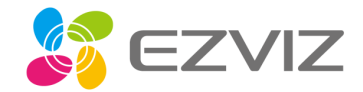

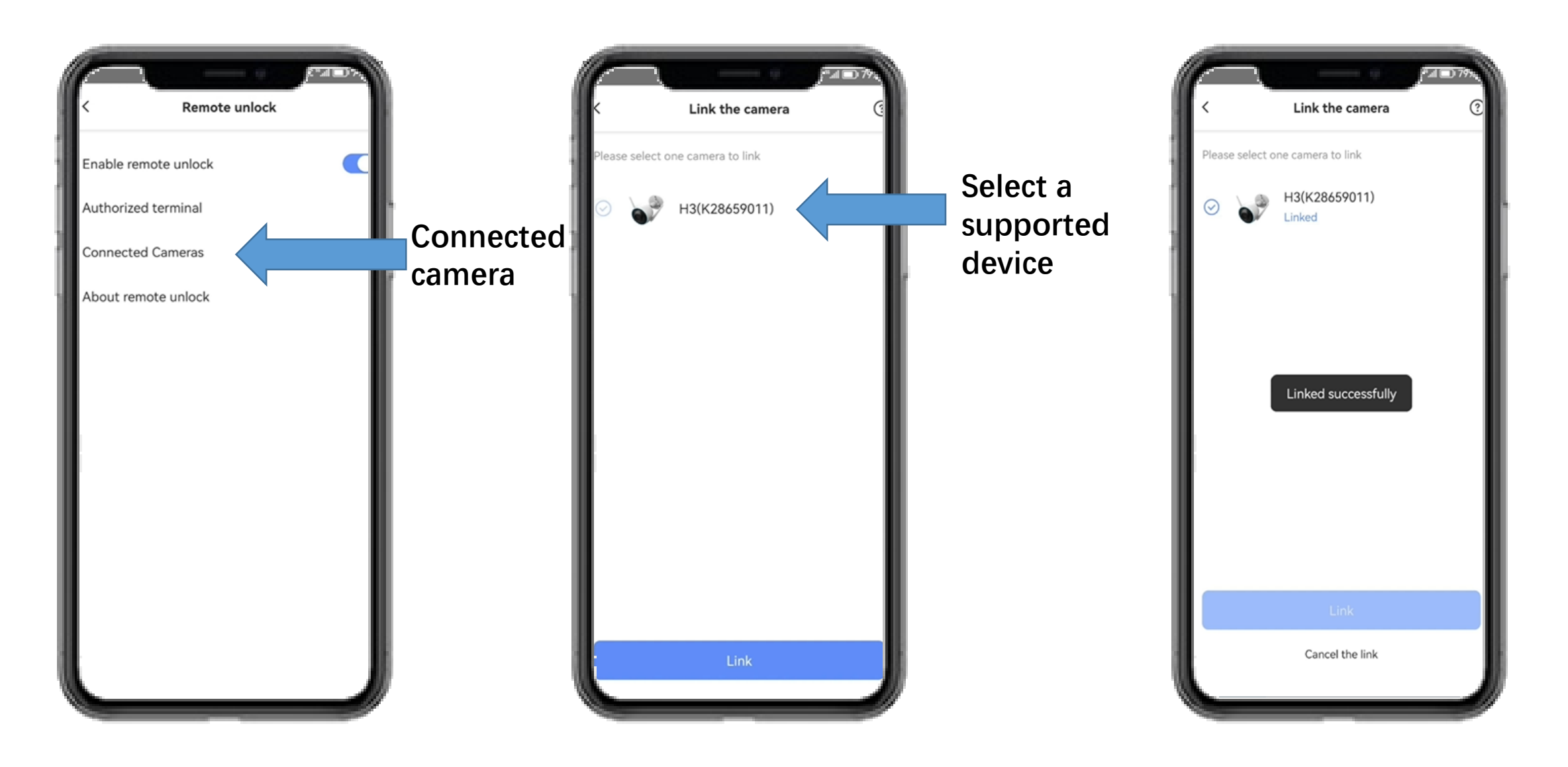

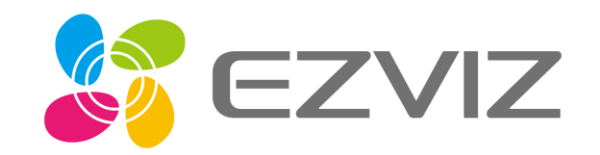

## Remote unlock

How to use this function

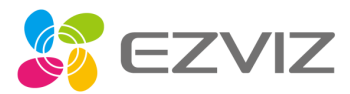

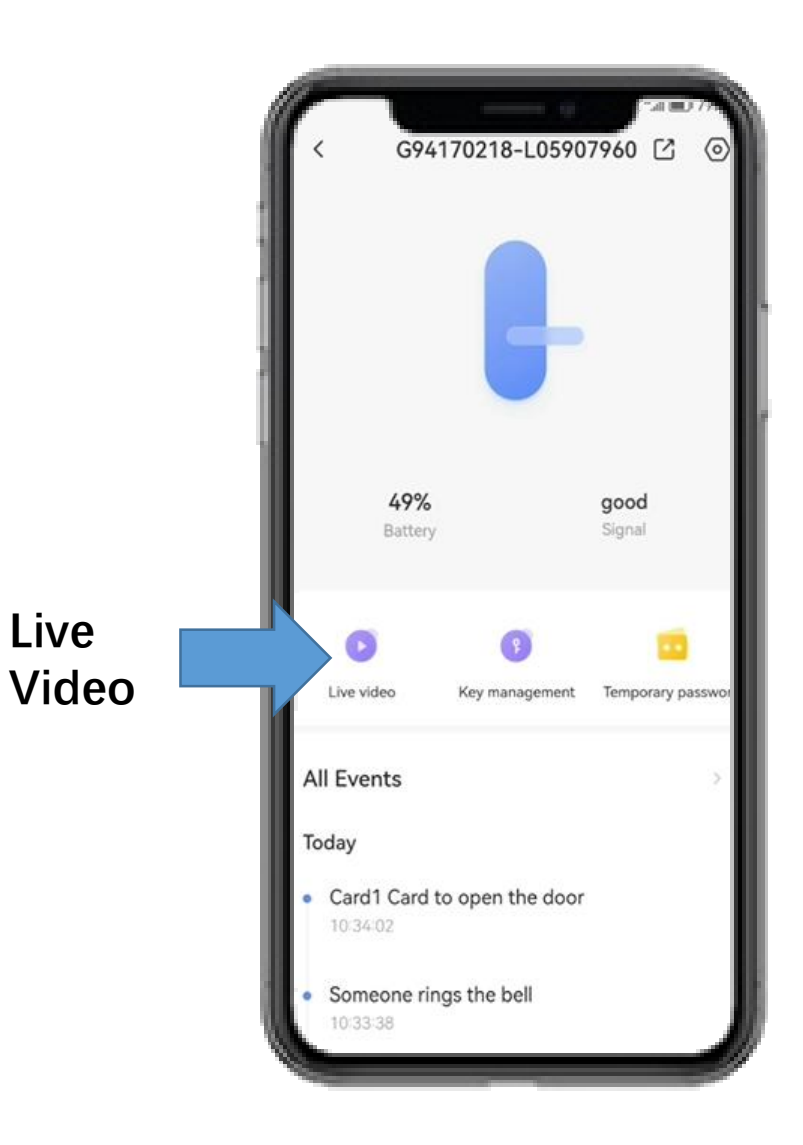

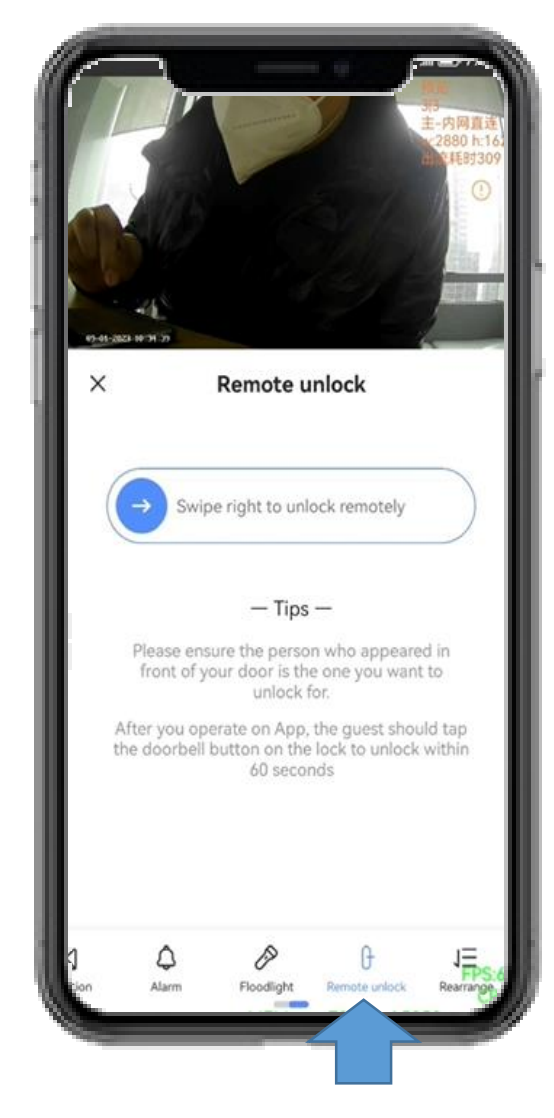

**Remote unlock**

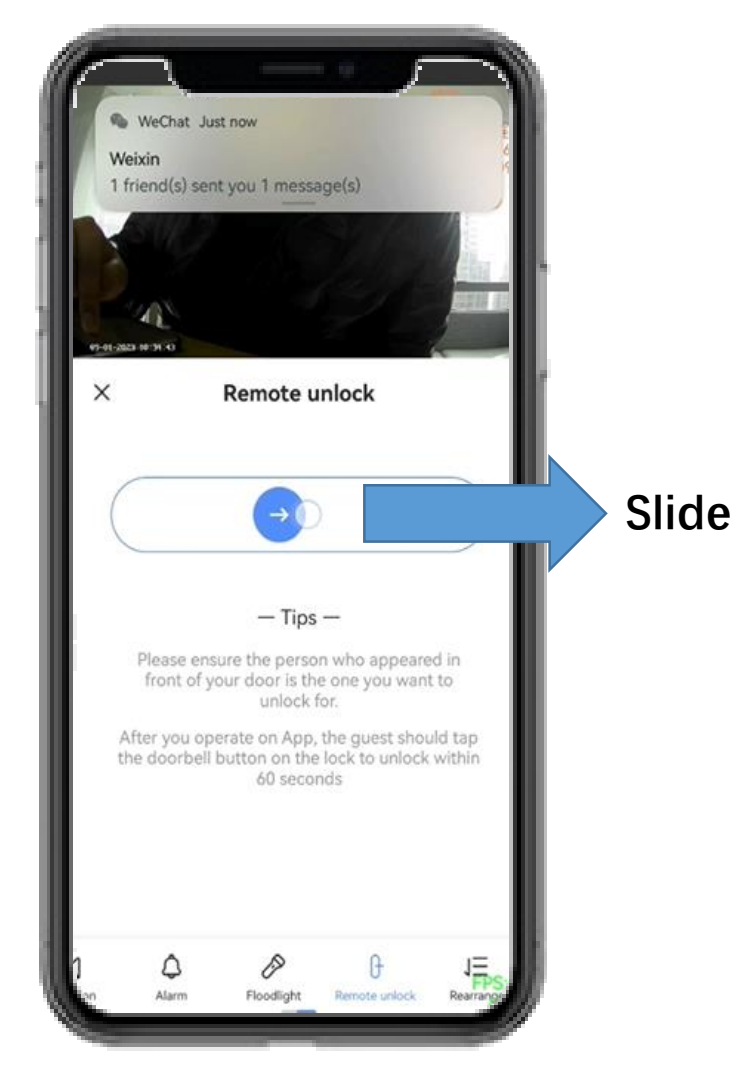

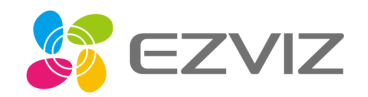

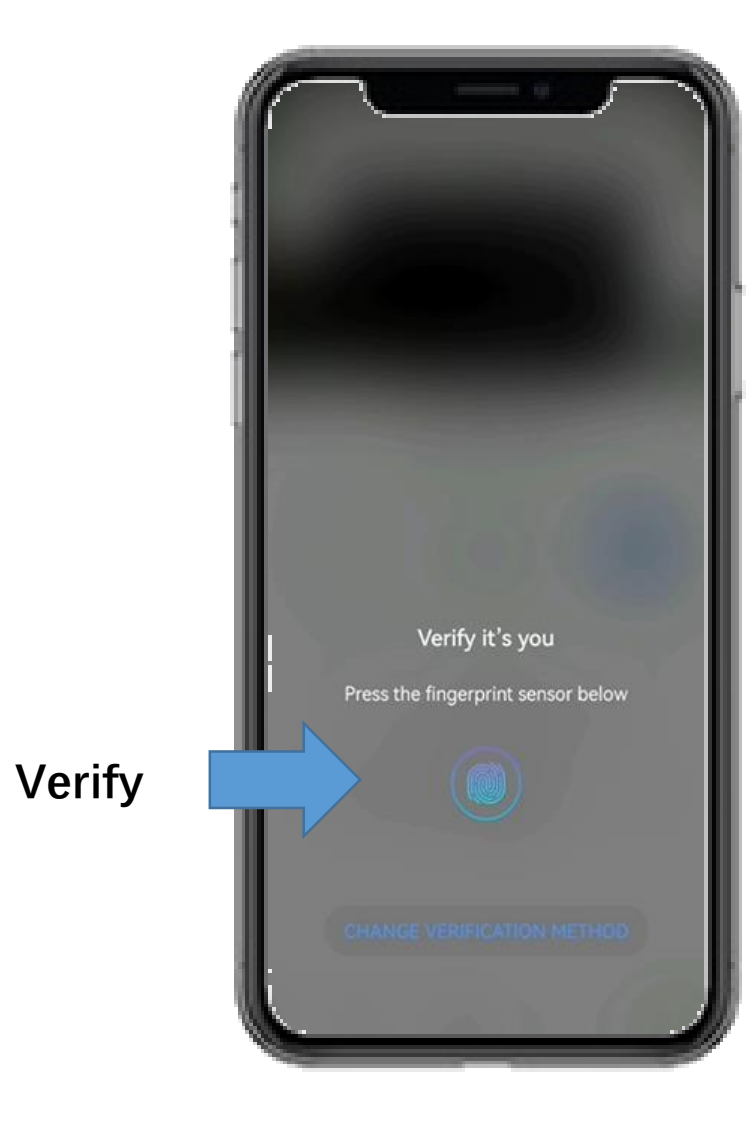

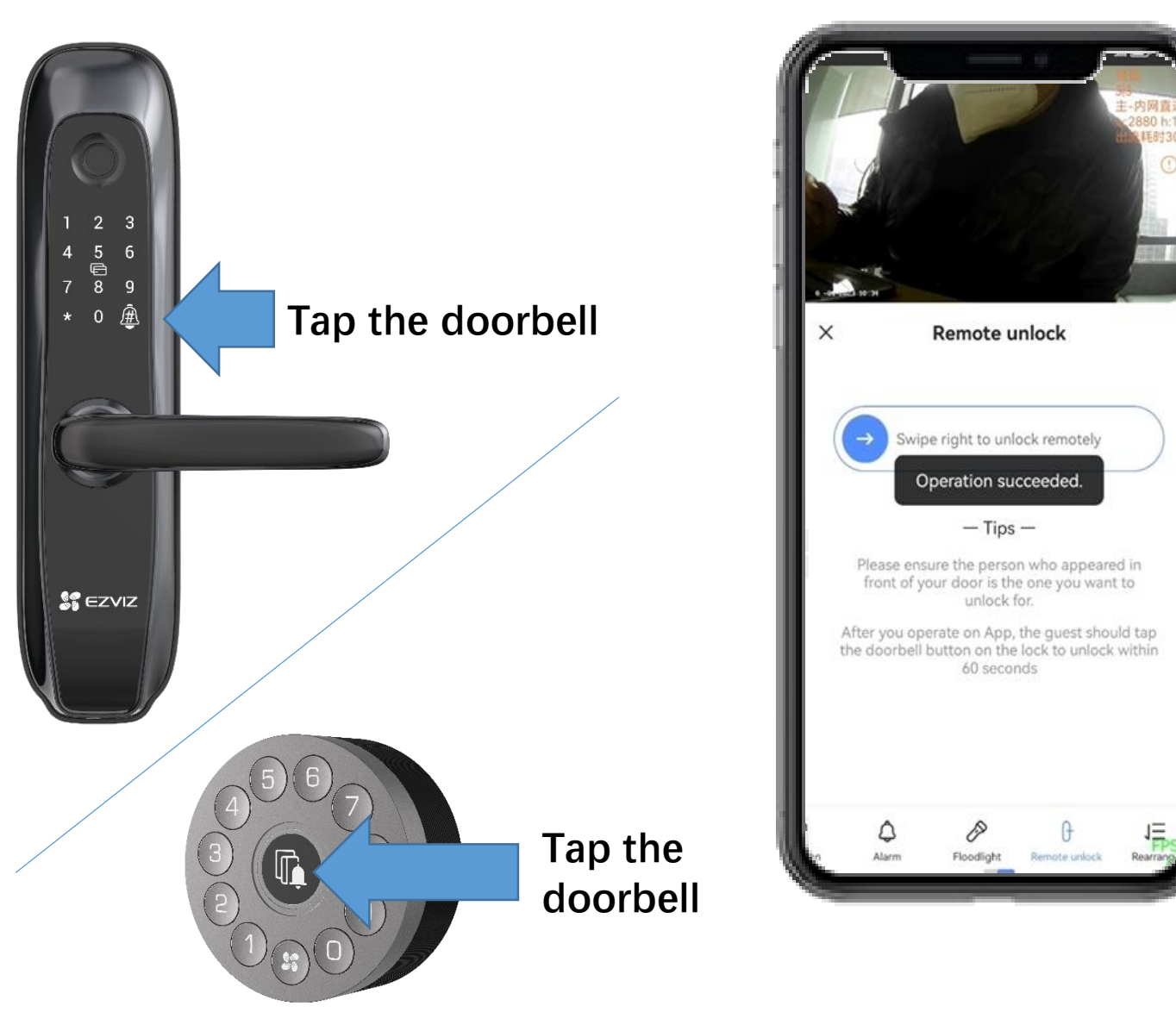

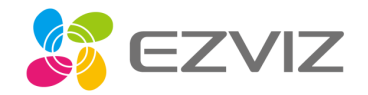

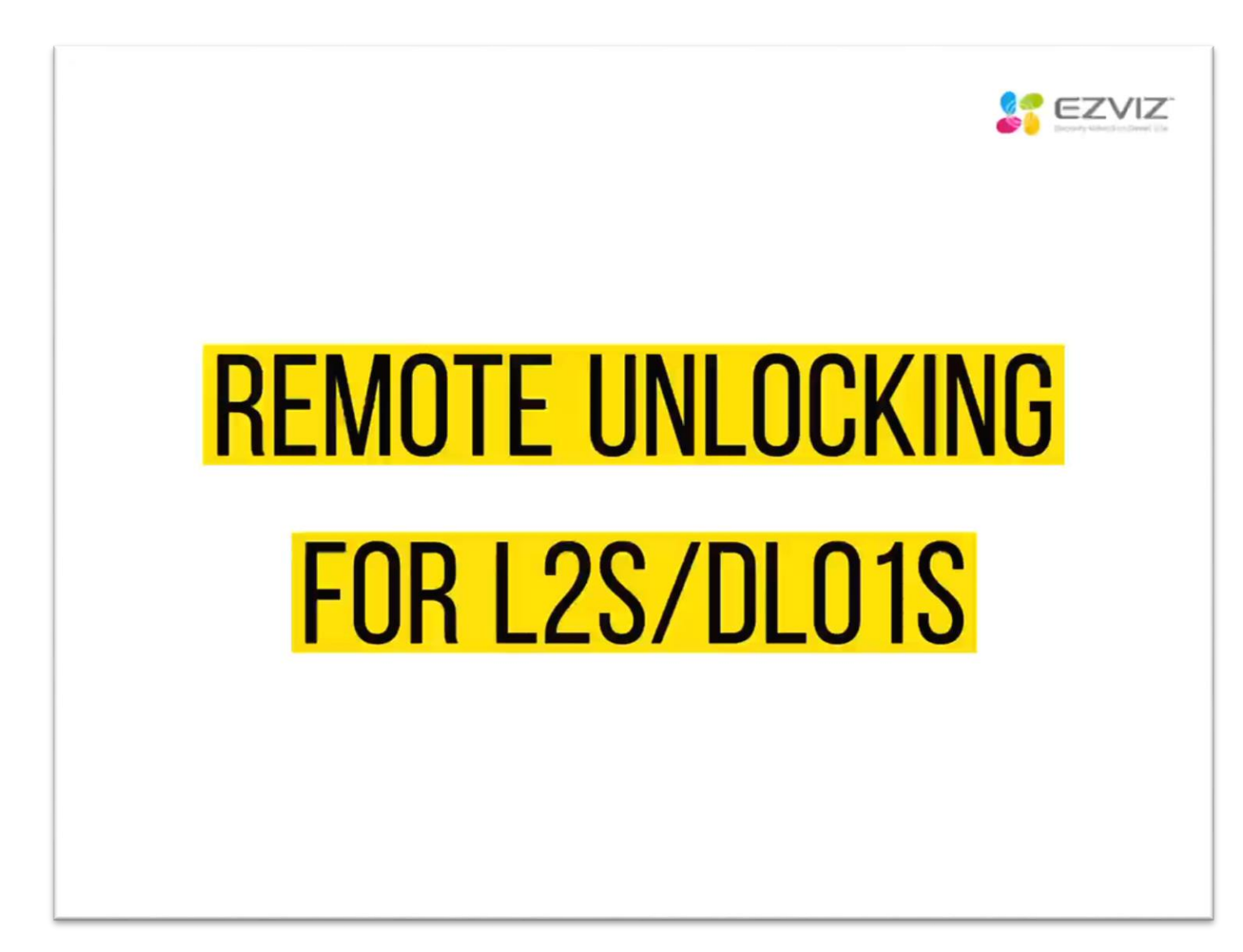